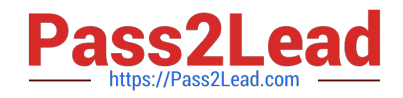

# **1Z0-1055-20Q&As**

Oracle Financials Cloud: Payables 2020 Implementation Essentials

## **Pass Oracle 1Z0-1055-20 Exam with 100% Guarantee**

Free Download Real Questions & Answers **PDF** and **VCE** file from:

**https://www.pass2lead.com/1z0-1055-20.html**

100% Passing Guarantee 100% Money Back Assurance

Following Questions and Answers are all new published by Oracle Official Exam Center

**C** Instant Download After Purchase **83 100% Money Back Guarantee** 365 Days Free Update

800,000+ Satisfied Customers  $603$ 

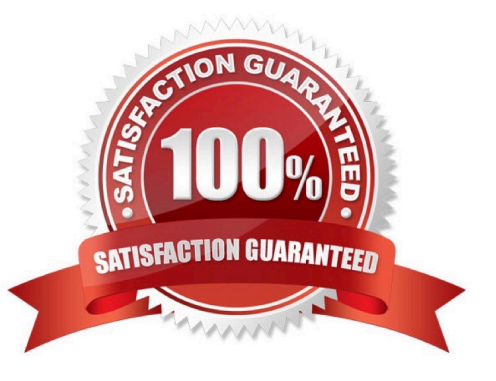

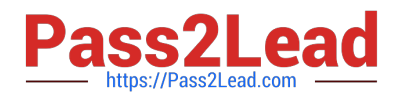

#### **QUESTION 1**

Which two statements are true related to configuration package? (Choose two.)

- A. You can export and import the custom roles from Oracle Identity Manager.
- B. You can export and import the allocation rules from the allocation manager.
- C. You can export and import the approval rules from the approval management engine.
- D. You can export and import selected business units.
- E. You can export and import selected business object services.

Correct Answer: AE

#### **QUESTION 2**

Your company wants to generate intercompany transactions in USD but only if the amount involved is \$3,000 USD or more. Which two intercompany system options are valid?

A. You cannot update the minimum transaction currency when intercompany currency is entered.

B. Intercompany invoices will be generated for the minimum accountable amount set at the payable invoice options and receivable system options.

C. Set the intercompany system option minimum transaction amount to \$ 3,000 USD.

D. Approval rules need to set the allow of the intercompany transactions to be routed to the receiver or provider.

E. Set the intercompany system option minimum transaction amount to \$2,999.99 USD.

Correct Answer: BC

Define intercompany system options to set up intercompany processing rules at the enterprise level, based on your specific business needs. Minimum Transaction Amount The minimum transaction amount represents a minimum threshold intercompany transaction amount, and prevents the submission of immaterial transactions for small amounts, which are non- value added. In order to implement this rule, you must select a minimum transaction currency for processing intercompany transactions. These two system options must be related to ensure that when comparing a transaction amount to the minimum transaction amount, the two numbers are entered in the same currency, allowing for an accurate comparison. References:https://docs.oracle.com/cd/E48434\_01/fusionapps.1118/e49599/ F1110451AN99BEF.ht m

#### **QUESTION 3**

Which two statements are true about processing corporate card expenses? (Choose two.)

A. Conversion rate defaults apply only to cash expenses, not to corporate card expenses.

B. Usage policy for expense category tolerances does not apply to credit card expenses.

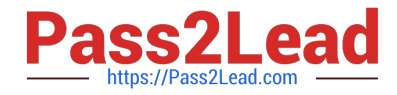

- C. Card transactions will be paid directly from Expenses Cloud.
- D. You can process payment for credit card using Electronic funds transfer, check, or wire.

E. Conversion rate defaults are applicable to corporate card expenses, just as they are applicable to cash expenses.

Correct Answer: AB

Conversion rate behavior applies only to cash expenses, not to corporate card expenses. To enable your company to pay a corporate card issuer, you enter a default payment method, whether check, EFT (Electronic funds transfer), or wire, in the Address Payment Information region of the Edit Corporate Card Issuer page, as well as bank account information. References: https://docs.oracle.com/cloud/latest/financialscs\_gs/FAIEX/FAIEX1456644.htm https://docs.oracle.com/cd/ E48434\_01/fusionapps.1118/e49599/F1110434AN7B1F9.htm

### **QUESTION 4**

When creating a check payment, from where is the payment document defaulted?

- A. Legal Entity
- B. Bank
- C. Business Unit
- D. Bank Account
- E. Supplier
- Correct Answer: D
- Create Check

This step shows how to create a check to pay the customer for theclaim. The customer will be paid with the

designated amount in Oracle Payables.

Navigation: Actions > Pay in Full.

Notes:

Bank Account: Select BofA.

Document: Select Check.

References:https://docs.oracle.com/cd/E18727\_01/doc.121/e16295/T544851T544993.htm

#### **QUESTION 5**

You have assigned additional roles to an existing user. However, the new roles are not appearing for the user in their Navigator menu. What should you check?

A. Make sure you can query the user using Oracle Identity Manager (OIM) and the roles are assigned.

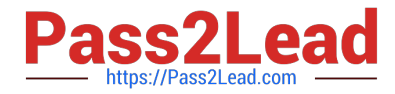

- B. Make sure you can query the user from the Manage Users page and verify the roles assigned.
- C. Make sure you ran the Retrieve Latest LDAP Changes program.

D. Make sure the user logs out and logs back in.

Correct Answer: C

Oracle Identity Management maintains Lightweight Directory Access Protocol (LDAP) user accounts for users of Oracle Fusion Applications. Oracle Identity Management also stores the definitions of abstract, job, and data roles, and holds information about roles provisioned to users. Most changes to user and role information are shared automatically by Oracle Applications Cloud and Oracle Identity Management. No action is necessary to make this exchange of information happen. However, you must run the processes Send Pending LDAP Requests and Retrieve Latest LDAP Changes to manage some types of information exchange between Oracle Applications Cloud and Oracle Identity Management. References:https://docs.oracle.com/cd/E60665\_01/common/FASER/FASER1345802.htm

[Latest 1Z0-1055-20 Dumps](https://www.pass2lead.com/1z0-1055-20.html) [1Z0-1055-20 PDF Dumps](https://www.pass2lead.com/1z0-1055-20.html) [1Z0-1055-20 Practice Test](https://www.pass2lead.com/1z0-1055-20.html)